## **Changing Student Passwords**

## **Introduction:**

We are encouraging students from grades 4 and up to change their passwords for their own protection. This will result in students sometimes forgetting their password. You can reset it for them using School Connect.

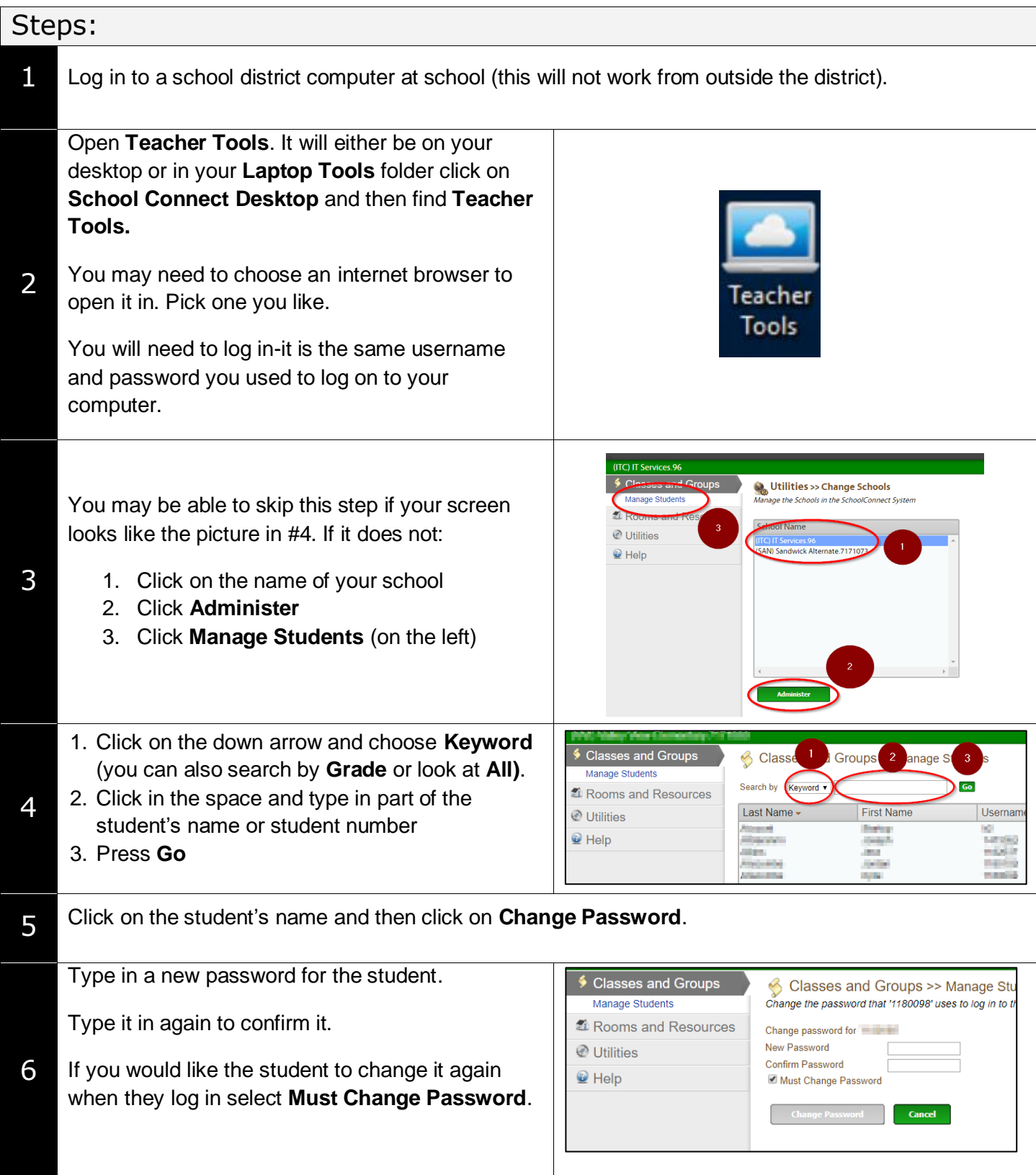

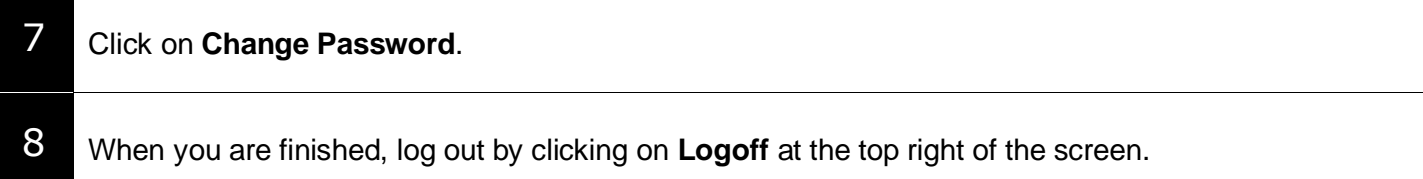